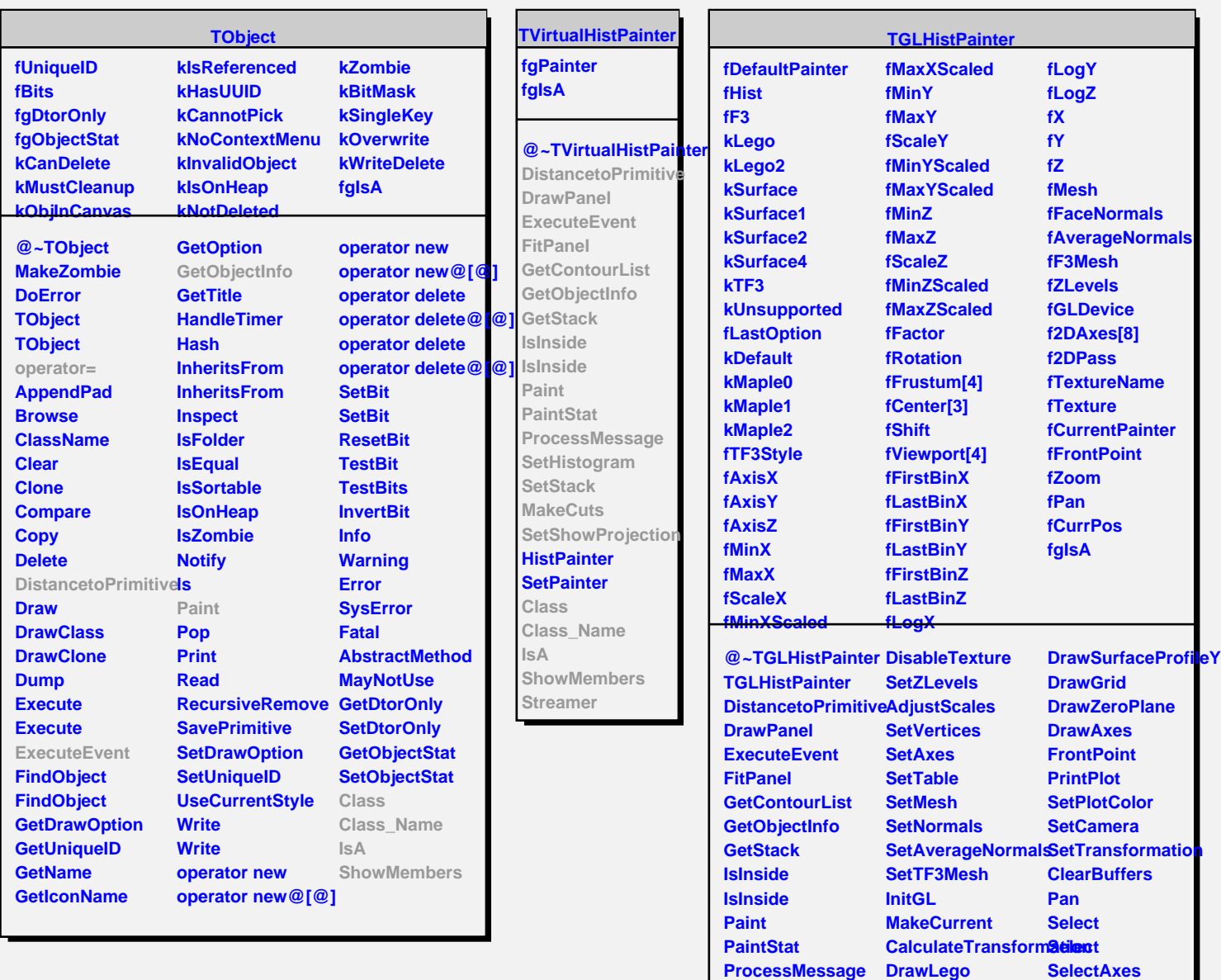

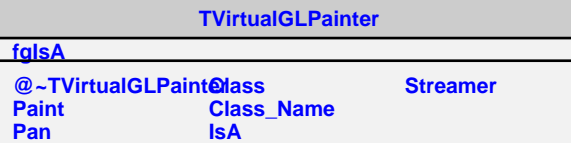

**ShowMembers**

**DrawLegoProfileY DrawSurfaceProfileX**

**DrawLegoProfileX ShowMembers**

**IsA**

**TGLHistPainter operator= Class Class\_Name**

**DrawSurface DrawTF3 DrawFrame**

**SetHistogram SetStack MakeCuts**

**Paint SetTexture EnableTexture**

**Select**

**SetShowProjection DrawBackPlane SetPaintFunction DrawProfile**